## RU1098

## Проброс устройства Рутокен S в VMware Horizon до старта сессии

Описание

В VMware Horison включен USB-redirection. Подключенные до старта пользовательской сессии, Рутокен S работают в VMware Horizon, но после переподключении не определяются.

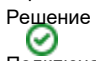

Подключать Рутокен S до старта пользовательской сессии или использовать устройства Рутокен Lite или ЭЦП 2.0/3.0.